Top

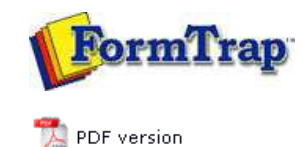

## **FTSplitDef**

**D** Overview

- Loading a Data File
- **Entry**
- **Rules**
- **Options**
- **D** Splitting
- **Examples**
	- $\triangleright$  Splitting Files to Email

## **FTDesign Manual V7.5**

Theory & Decisions | Tools & Options | Printline or Records mode Design & Objects | Masking & Font Change | Projects | Testing & Viewing Repaginator | **FTSplitDef** | Registry Update | Special Forms

## Examples

Here are two examples showing the split operation in both Print Line and Records mode.

## FTSplitDef and Print Line mode

In the example below, the rule file is configured to distinguish between purchase order and invoice data, and to split on a change to the customer numbers.

To configure a rule file:

- Define the **Entry** for purchase order and set the maximum number of rows per page of your sample data.
- **Load** a sample purchase order data.

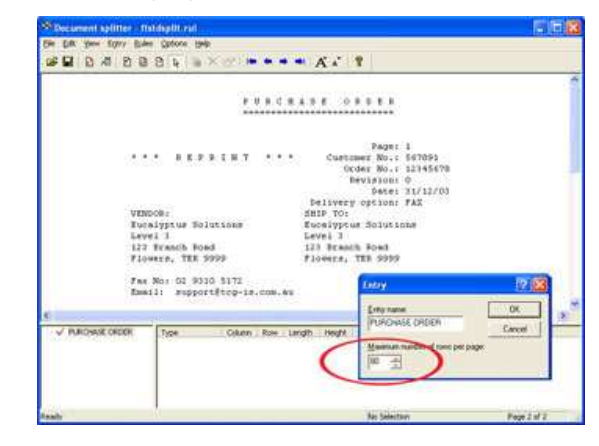

Define the **Identification rule**, **Equal to** P U R C H A S E O R D E R in the example below.

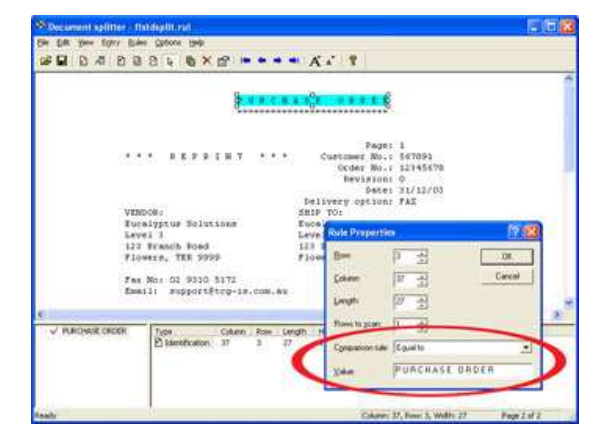

- Define the **Split rule** by highlighting the customer number 56789.
- Select **Evaluation Rules** from the **Rules** menu. On the **Split** tab, choose **Split on Change**.

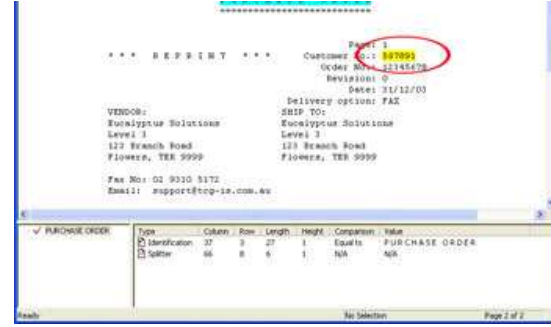

- Define the **Entry** for invoice and set the maximum number of rows per page of your sample data.
- **Load** the sample invoice data.

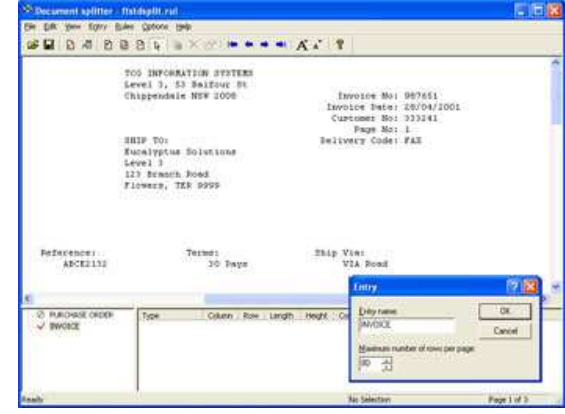

Define the **Identification rule**, **Equal to** Invoice No in the example below.

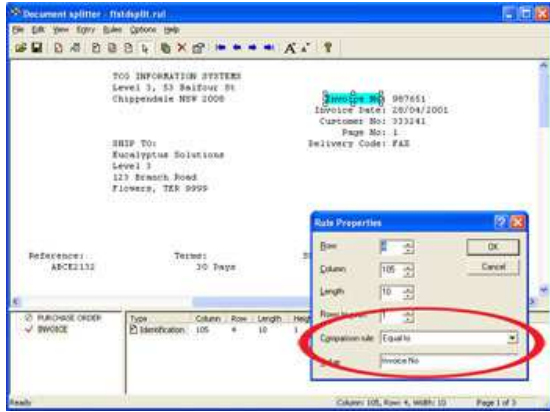

- Define the **Split rule** by highlighting the customer number 333241.
- Select **Evaluation Rules** from the **Rules** menu. On the **Split** tab, choose **Split on Change**.

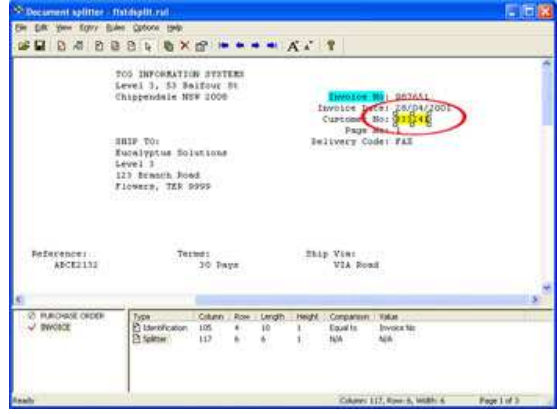

**Test** the splitting results by clicking the **Split** option from the **File** menu.

Top

explains how to handle Records mode data.

- To configure a rule file for records mode data:
	- Define each **Entry** as ONE line (i.e. one record long).

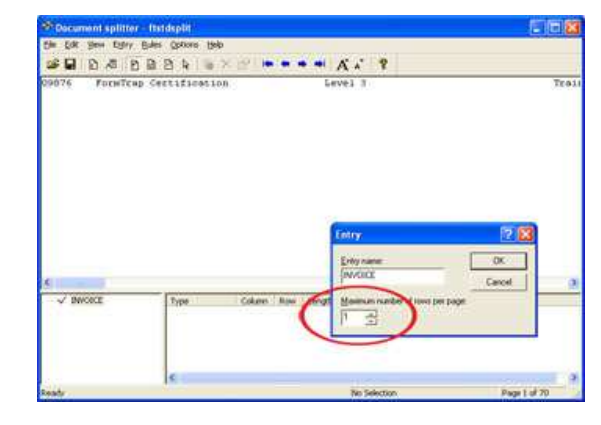

Create your identification rule in record 0: Base page. The base page record should contain a field that can be used to uniquely identify the data.

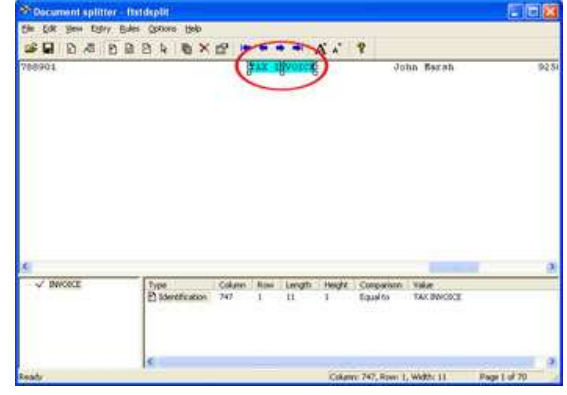

Define the split rule (if required) as the 0: Base page character. The **identifier** 0: Base Page record indicates the beginning of a new document.

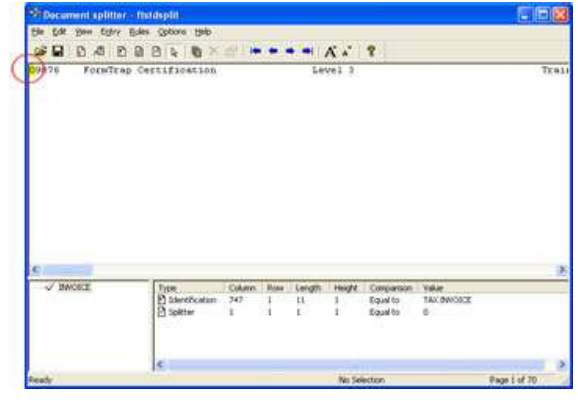

The Unwanted Page rule only removes specific records from the data, not whole pages and is generally not required in Records mode.

Top

**Disclaimer** | **Home** | **About Us** | **News** | **Products** | **Customers** | **Free Trial** | **Contact Us** | **Success Stories Copyright © 1995-2011 TCG Information Systems Pty. Ltd. All rights reserved.**